## **Optionen für SELECT-Statements**

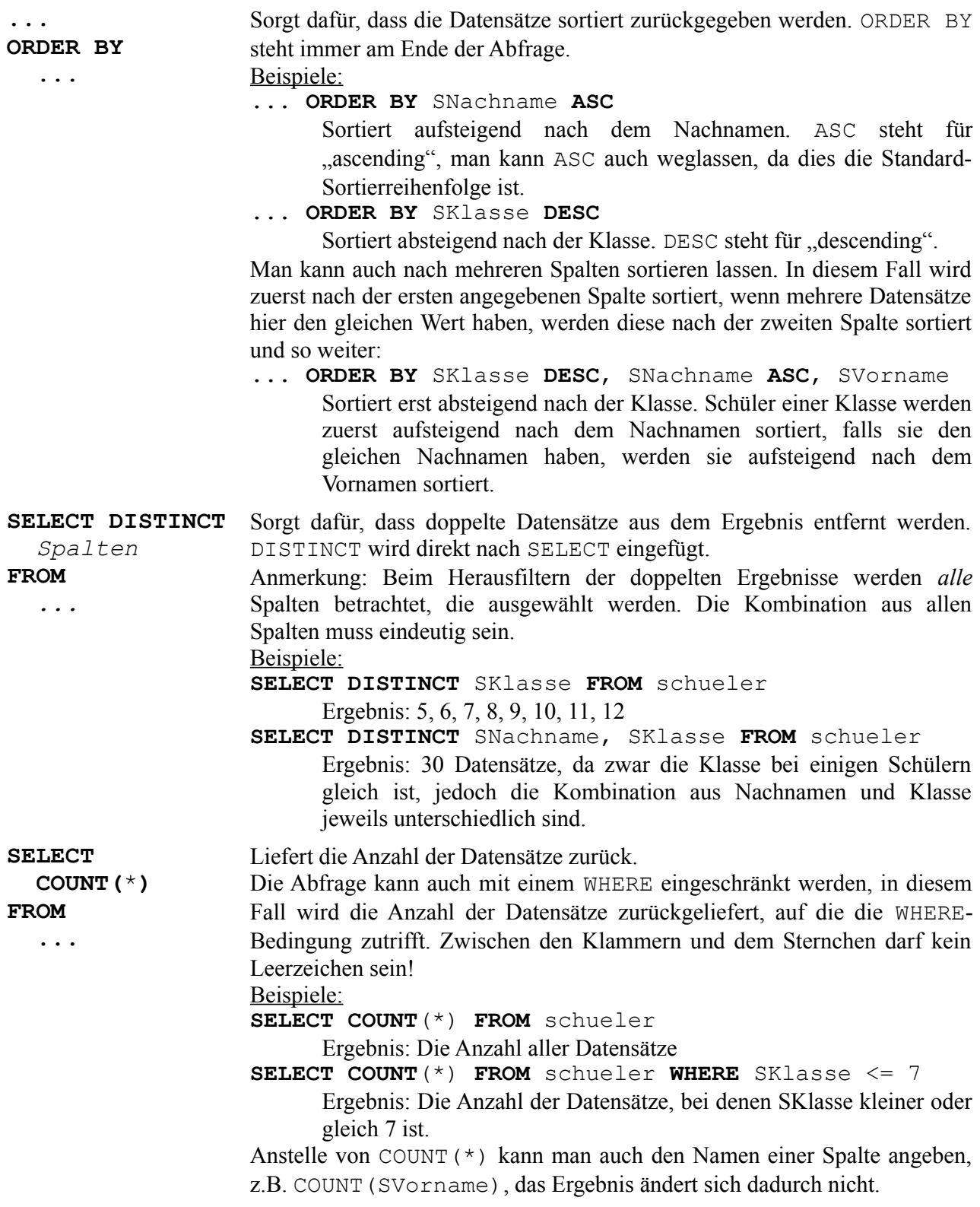

## Datenbanken mit MySQL

## **SELECT**

 **MAX(***Spalte***), MIN(***Spalte***), AVG(***Spalte***), SUM(***Spalte***)**

**...**

MAX liefert den größten Wert, der in der gewählten Spalte steht.

MIN liefert den kleinsten Wert, der in der gewählten Spalte steht.

AVG liefert den Mittelwert aller Werte, die in der gewählten Spalte stehen.

SUM liefert die Summe aller Werte, die in der gewählten Spalte stehen.

Man kann die Datensätze natürlich noch zusätzlich mit WHERE einschränken.

Diesen Aggregationsfunktionen muss man immer eine konkrete Spalte geben, mit der sie arbeiten können, \* funktioniert hier nicht.

Wenn die WHERE-Bedingung auf keinen Datensatz zutrifft, ist das Ergebnis der Funktionen NULL (ein "leerer Wert", nicht zu verwechseln mit der Zahl 0).

MIN und MAX funktionieren auch mit Textfeldern, in diesem Fall wird der alphabetisch erste bzw. letzte Wert zurückgegeben. AVG und SUM liefern bei Textfeldern die Zahl 0.